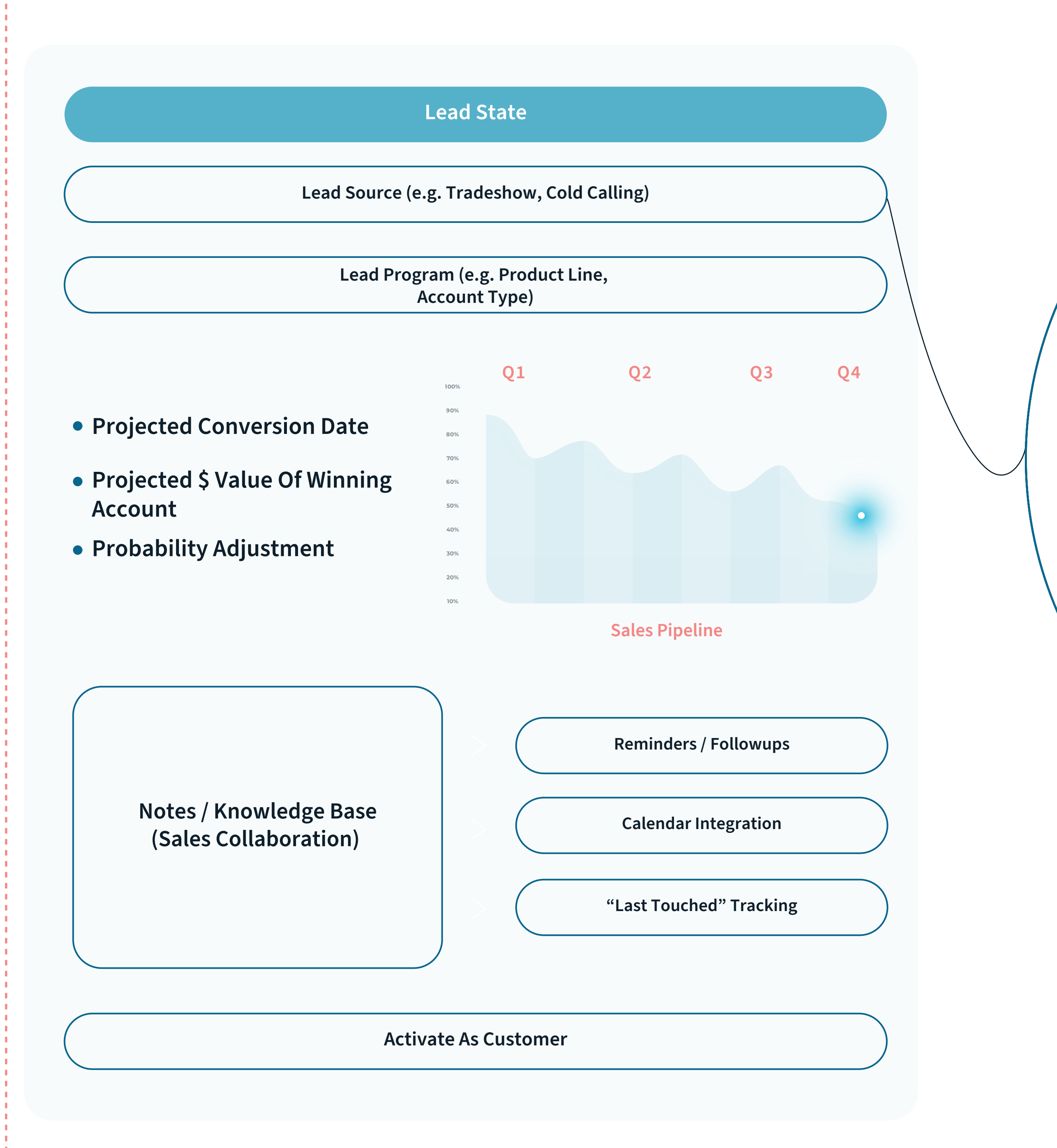

-----------------------

**Packing, Shipping, And MFG Modes Flowchart <b>View PDF** Packing, Shipping, Invoicing Flowchart **View PDF** Invoicing & A/R Payments Flowchart **View PDF** 

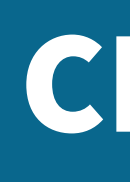

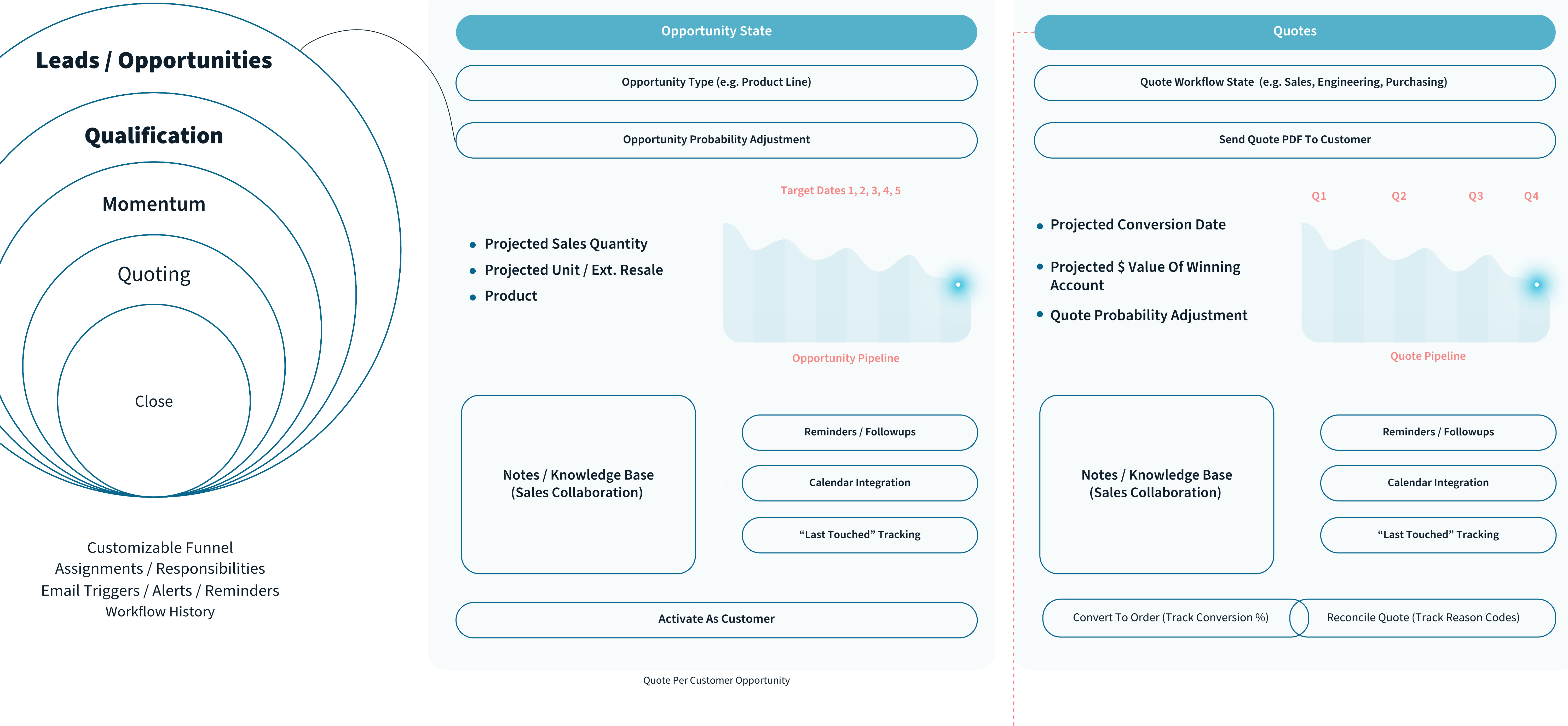

## **CRM**

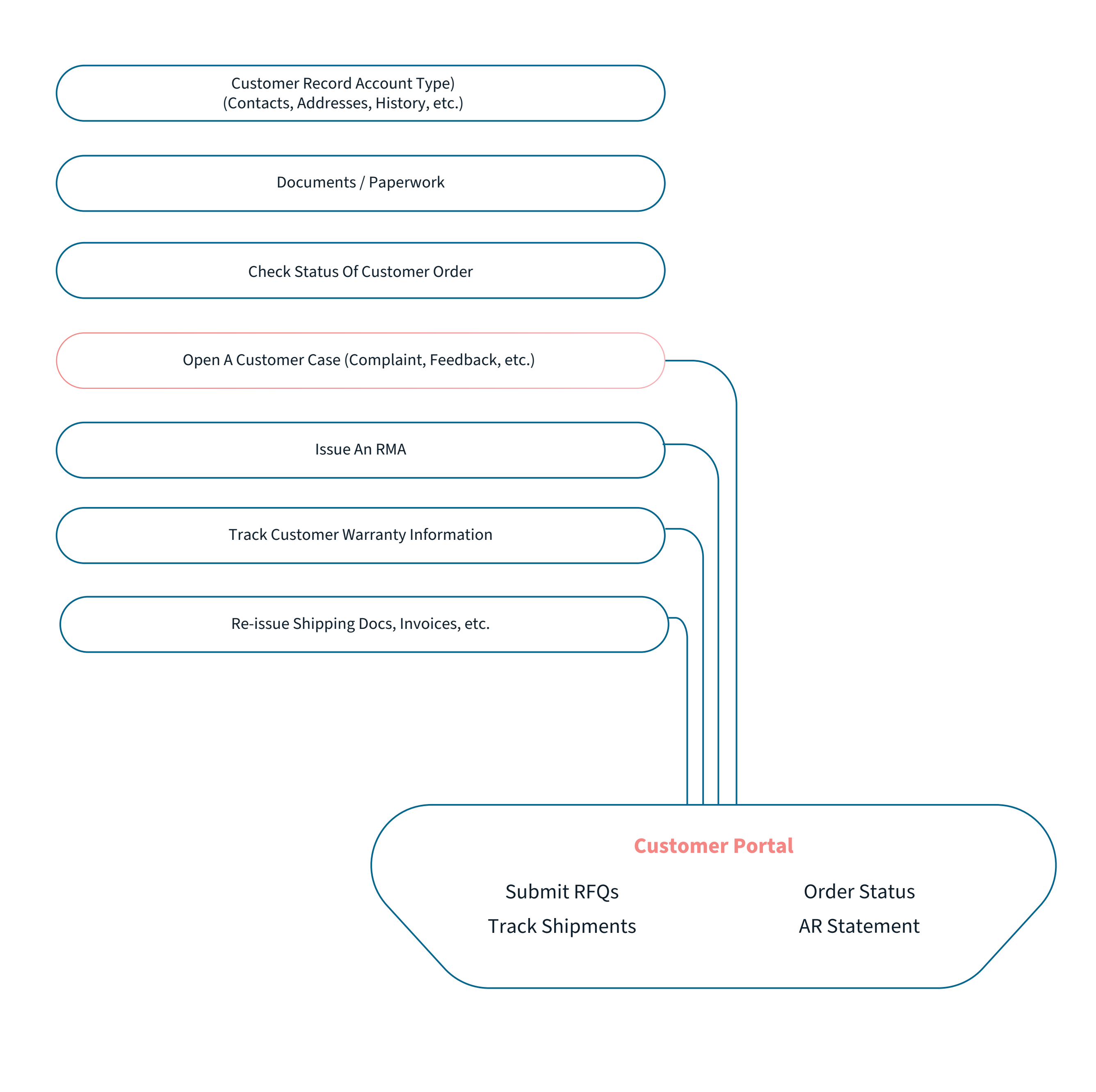

. . . . . . . . . . . . . . . . . . .

## **Customer Service**